**ПЕРВОЕ ВЫСШЕЕ ТЕХНИЧЕСКОЕ УЧЕБНОЕ ЗАВЕДЕНИЕ РОССИИ**

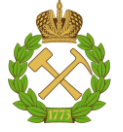

# **МИНИСТЕРСТВО НАУКИ И ВЫСШЕГО ОБРАЗОВАНИЯ РОССИЙСКОЙ ФЕДЕРАЦИИ**

**федеральное государственное бюджетное образовательное учреждение высшего образования** САНКТ-ПЕТЕРБУРГСКИЙ ГОРНЫЙ УНИВЕРСИТЕТ

**СОГЛАСОВАНО**

**УТВЕРЖДАЮ**

\_\_\_\_\_\_\_\_\_\_\_\_\_\_\_\_\_\_\_\_\_\_\_\_\_ **Руководитель программы аспирантуры профессор М.А. Пашкевич**

**Декан горного факультета доцент О.И. Казанин**

**\_\_\_\_\_\_\_\_\_\_\_\_\_\_\_\_\_\_\_\_\_\_**

# **РАБОЧАЯ ПРОГРАММА ДИСЦИПЛИНЫ**

# **ГОРНОПРОМЫШЛЕННАЯ ЭКОЛОГИЯ**

# **Подготовка научных и научно-педагогических кадров в аспирантуре**

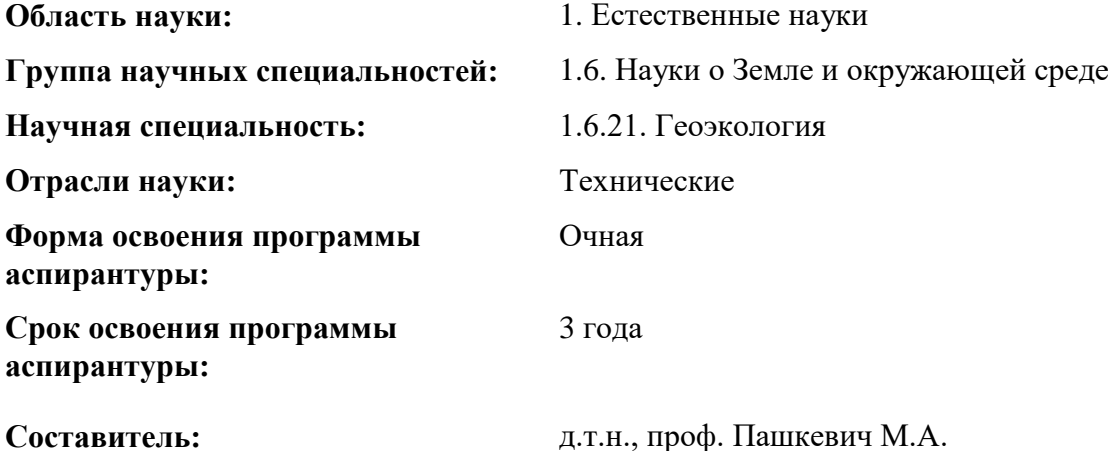

Санкт-Петербург

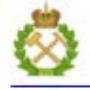

ДОКУМЕНТ ПОДПИСАН УСИЛЕННОЙ КВАЛИФИЦИРОВАННОЙ<br>ЭЛЕКТРОННОЙ ПОДПИСЬЮ

Ceprindinizar: 00F3 503F 985D 6537 76D4 6643 BD9B 6D2D IC Сертификат: 0019 9031 9032 0337 7027 0073<br>Владелец: Пашкевич Наталья Владимировна<br>Действителен: с 27.12.2022 по 21.03.2024

**Рабочая программа дисциплины** «Горнопромышленная экология» составлена в соответствии:

– с требованиями Приказа Министерства науки и высшего образования Российской Федерации от 20.10.2021 г. № 951 «Об утверждении федеральных государственных требований к структуре программ подготовки научных и научно-педагогических кадров в аспирантуре (адъюнктуре), условиям их реализации, срокам освоения этих программ с учетом различных форм обучения, образовательных технологий и особенностей отдельных категорий аспирантов» и Постановления Правительства Российской Федерации от 30.11.2021 г. № 2122 «Об утверждении Положения о подготовке научных и научнопедагогических кадров в аспирантуре»;

– на основании учебного плана подготовки научных и научно-педагогических кадров в аспирантуре по научной специальности 1.6.21. Геоэкология, направленности (профилю) «Геоэкология».

**Составитель:** \_\_\_\_\_\_\_\_\_\_\_ д.т.н., проф. М.А. Пашкевич

Рабочая программа рассмотрена и одобрена на заседании кафедры геоэкологии «29» августа 2022 г., протокол № 1.

# **Рабочая программа согласована:**

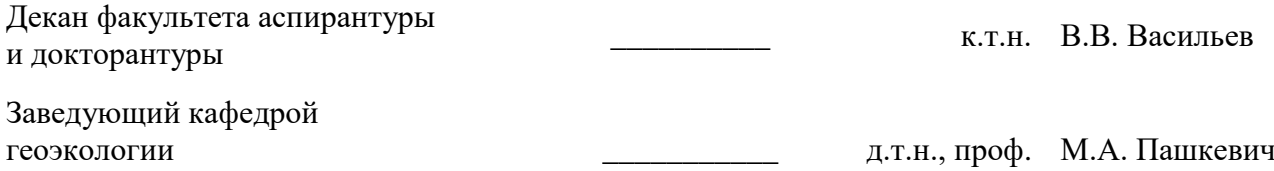

# **1. ЦЕЛИ И ЗАДАЧИ ДИСЦИПЛИНЫ**

**Цель изучения дисциплины** – формирование у аспирантов углубленных профессиональных знаний в области оценки и научного анализа воздействий объектов горнопромышленного комплекса на компоненты окружающей среды, разработки концепций и стратегического планирования мероприятий по защите природных объектов при соблюдении принципов эффективного использования природных ресурсов, формирование у аспирантов современного научного мировоззрения, развитие творческого естественнонаучного мышления, овладение современными методами научных исследований в области экологии.

#### **Основные задачи дисциплины:**

- изучение теоретических основ оценки комплексного воздействия технологических процессов горных предприятий на природную среду, методов рационального использования природных ресурсов;
- овладение методами стратегического планирования деятельности горных предприятий с позиций организации рационального комплекса мероприятий по защите природных объектов при эффективном использовании природных ресурсов;
- формирование представлений о принципах создании энергосберегающих и малоотходных технологий; об основных технологических процессах, применяемых на предприятиях горнопромышленного комплекса.

# **2. МЕСТО ДИСЦИПЛИНЫ В СТРУКТУРЕ ПРОГРАММЫ АСПИРАНТУРЫ**

Дисциплина является элективной и входит в состав составляющей «Элективные дисциплины (модули). Блок 1» образовательного компонента программы подготовки научных и научно-педагогических кадров в аспирантуре по научной специальности 1.6.21. Геоэкология, направленности (профилю) «Геоэкология» и изучается в 3 семестре.

# **3. ПЛАНИРУЕМЫЕ РЕЗУЛЬТАТЫ ОСВОЕНИЯ ДИСЦИПЛИНЫ И ТРЕБОВАНИЯ К НИМ**

В результате изучения дисциплины аспирант должен:

**знать**: глобальные и локальные проявления глобальных геоэкологических проблем, особенности негативного воздействия предприятий горнопромышленного сектора на компоненты окружающей среды, механизмы управления состоянием компонентов природной среды в зоне техногенного воздействия производственных объектов горной промышленности; принципы и методы рационального природопользования, мониторинга окружающей среды, нормативно-правовое регулирование в области деятельности горнопромышленных предприятий;

**уметь:** грамотно анализировать и прогнозировать формирование загрязнений и нарушений в зоне воздействия предприятий горной промышленности; оценивать состояние окружающей среды и на основе этого разрабатывать природоохранные мероприятия, связанные с предотвращением и минимизацией загрязнения окружающей среды;

**владеть навыками:** разработки новых методов и средств ведения мониторинговых исследований и методик определения химических элементов и их соединений; прогнозирования развития опасных природно-техногенных процессов.

Уровень владения аспирантом знаниями, умениями и навыками по итогам освоения дисциплины определяется на основании результатов промежуточной аттестации в форме дифференцированного зачета.

Критерии оценивания уровня владения аспирантом знаниями, умениями и навыками по итогам освоения дисциплины приведены в разделе 6 настоящей программы.

# **4. СТРУКТУРА И СОДЕРЖАНИЕ ДИСЦИПЛИНЫ**

# **4.1. Объем дисциплины и виды учебной работы**

Общая трудоемкость дисциплины «Горнопромышленная экология» с учетом промежуточной аттестации по дисциплине составляет 72 академических часа, 2 зачётные единицы.

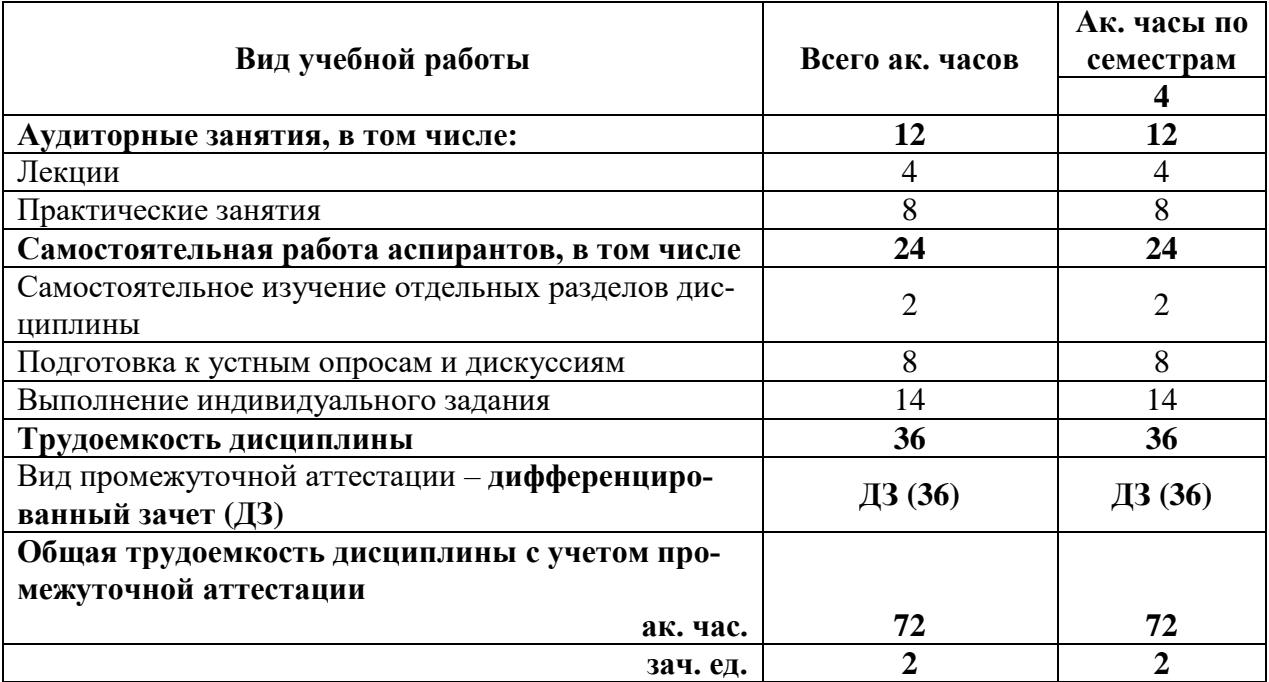

# **4.2. Содержание дисциплины**

Учебным планом предусмотрены: лекции, практические занятия и самостоятельная работа.

#### **4.2.1. Разделы дисциплины и виды занятий**

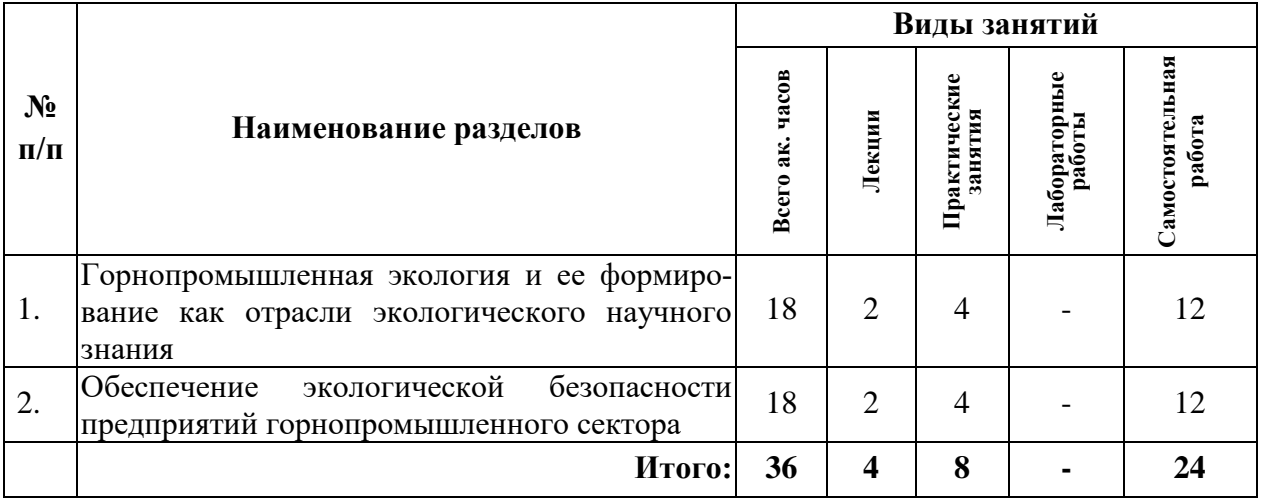

# **4.2.2. Содержание разделов дисциплины**

Дисциплина включает 2 темы, содержание которых направлено на изучение методологической базы, объекта, предмета и методов исследований в области горнопромышленной экологии; исследование закономерностей развития, охраны и предупреждения различных природно-техногенных процессов на территории предприятий горнопромышленного сектора; изучение нормативно-правовой базы в области природоохранной деятельности предприятий горнопромышленного сектора.

# **Тема 1. Основные экологические проблемы при ведении деятельности горнопромышленных предприятий и научный анализ путей их решения**

Введение. Структура курса, методы аттестации — дифференцированный зачет. Литература и источники по курсу. Рассмотрение дисциплины с точки зрения ее места в области экологического научного знания с выделением структурированности и функциональной направленности.

Горнопромышленная экология как наука. Основные экологические проблемы, возникающие при деятельности предприятий горной промышленности. Вклад горнопромышленной экологии в решение комплексных научно-технических проблем развития минерально-сырьевого и горнопромышленного комплексов Российской Федерации. Технологические аспекты проблем охраны окружающей среды и основные пути их решения с применением наилучших доступных технологий. Структура современного горнопромышленного комплекса и его роль в антропогенном воздействии на атмосферу, гидросферу и верхнюю часть литосферы.

## *Практические (семинарские) занятия*

Анализ экологических последствий деятельности горнопромышленных предприятий Северо-Западного федерального округа на компоненты окружающей среды. Расчет предельно-допустимых выбросов и концентраций загрязняющих веществ при осуществлении открытой разработки на предприятии горной промышленности. Расчет значений нормативов допустимых сбросов загрязняющих веществ при их сбросе в природные водные объекты. Определение токсичности определенного отхода горного производства.

#### *Самостоятельная работа.*

1. Классификация отходов горной промышленности и их перечень по классификатору ФККО.

2. Характеристика обращения с отходами предприятий горнопромышленного сектора.

3. Проблемы рационального использования минеральных ресурсов.

4. Особенности негативного воздействия на окружающую среду предприятий перерабатывающей промышленности.

5. Мероприятия по комплексному уменьшению негативного воздействия предприятия горной отрасли на окружающую среду.

#### *Рекомендуемая литература:*

основная: [1-3]; дополнительная: [6-8].

# **Тема 2. Нормативно-правовое регулирование в области деятельности горнопромышленных предприятий**

Обзор и анализ актуальности действующего законодательства в области охраны окружающей среды. Характеристика прав и обязанностей граждан Российской Федерации в области охраны окружающей среды. Научные основы разработки нормативов по предельно допустимым концентрациям для основных видов загрязнителей компонентов окружающей среды. Анализ ответственности предприятий горнопромышленного сектора за нарушения природоохранного законодательства Российской Федерации.

Структура федеральных органов власти в области экологического нормирования. Деятельность экологических служб и отделов на территории горнопромышленных предприятий. Виды механизмов охраны окружающей среды и методы стимулирования природоохранной деятельности. Характеристика системы государственного экологического контроля предприятий горнопромышленного сектора.

#### *Практические (семинарские) занятия*

Концептуальные подходы при разработке экологического законодательства, направленного на снижение негативного воздействия горного производства на воздушную, водную и почвенную среды. Нормативная база в области охраны атмосферы, гидросферы, педосферы и биосферы при производственной деятельности горных предприятий. Аналитические экологической политики предприятий горнопромышленного сектора.

#### *Самостоятельная работа.*

1. Основы разработки нормативов по предельно допустимым концентрациям для основных видов загрязнителей атмосферного воздуха.

2. Современные тенденции в развитии нормативной базы по снижению негативного воздействия предприятий горнопромышленного сектора на окружающую среду.

3. Принципы и методы рационального природопользования, мониторинга окружающей среды, экологического контроля и экологического регулирования.

4. Виды ответственности за нарушение природоохранного законодательства на территории Российской Федерации.

5. Мероприятия по устранению локальных загрязнений компонентов окружающей среды при всех видах горных работ и в смежных производствах.

#### *Рекомендуемая литература:*

основная: [1-5]; дополнительная: [6-8].

# **5. ОБРАЗОВАТЕЛЬНЫЕ ТЕХНОЛОГИИ, ИСПОЛЬЗУЕМЫЕ ПРИ ИЗУЧЕНИИ ДИСЦИПЛИНЫ**

При изучении дисциплины «Актуальные проблемы высшей школы» применяются: **Лекции**, которые являются одним из важнейших видов учебных занятий и составляют основу теоретической подготовки аспирантов.

Цели лекционных занятий:

— дать систематизированные научные знания по дисциплине, акцентировать внимание на наиболее сложных вопросах дисциплины;

— стимулировать активную познавательную деятельность обучающихся, способствовать формированию их творческого мышления.

**Консультации** (текущая консультация, накануне дифференцированного зачета) является одной из форм руководства учебной работой аспирантов и оказания им помощи в самостоятельном изучении материала дисциплины, в ликвидации имеющихся пробелов в знаниях, задолженностей по текущим занятиям.

Текущие консультации проводятся преподавателем, ведущим занятия в учебной группе, и носят как индивидуальный, так и групповой характер.

**Самостоятельная работа** аспирантов направлена на углубление и закрепление знаний, полученных на лекциях, выработку навыков самостоятельного активного приобретения новых, дополнительных знаний, подготовку к предстоящим учебным занятиям и промежуточной аттестации.

# **6. ОЦЕНОЧНЫЕ СРЕДСТВА ДЛЯ ТЕКУЩЕГО КОНТРОЛЯ УСПЕВАЕМОСТИ И ПРОМЕЖУТОЧНОЙ АТТЕСТАЦИИ ПО ИТОГАМ ОСВОЕНИЯ ДИСЦИПЛИНЫ**

#### **6.1. Проведение текущего контроля успеваемости**

Текущий контроль используется для оценки хода и уровня достижения аспирантом планируемых результатов освоения дисциплины.

Текущий контроль осуществляется в ходе учебного процесса, консультирования аспирантов и проверки выполнения самостоятельной работы.

Основными формами текущего контроля по дисциплине являются:

— устный опрос аспиранта по контрольным вопросам (устный ответ);

— участие аспиранта в дискуссиях по темам дисциплины (устный ответ).

#### **6.2. Примерный перечень вопросов для текущего контроля успеваемости**

**Тема 1. Основные экологические проблемы при ведении деятельности горнопромышленных предприятий и научный анализ путей их решения**

1. Роль дисциплины «Горнопромышленная экология» в области экологического научного знания.

2. Анализ экологических последствий, связанных с деятельностью предприятий горнопромышленного сектора.

3. Методы очистки и технологии снижения промышленных выбросов и сбросов в окружающую среду.

4. Основные направления рекультивации нарушенных земель в ходе деятельности горного производства.

5. Характеристика последствий воздействия опасных и вредных факторов горного производства на здоровье работников горнопромышленного сектора.

6. Анализ деятельности горнопромышленных предприятий Северо-Западного федерального округа.

# **Тема 2. Нормативно-правовое регулирование в области деятельности горнопромышленных предприятий**

1. Структура ведения рационального природопользования на предприятиях горнопромышленного сектора.

2. Основные методы прогноза экологического состояния.

3. Принципы и методы рационального природопользования, мониторинга окружающей среды, экологического контроля и регулирования.

4. Государственные функциональные органы специальной компетенции в области охраны окружающей среды.

5. Виды ответственности за нарушение природоохранного законодательства Российской Федерации.

6. Разработка экологического паспорта предприятия.

#### **6.3. Критерии оценивания устных ответов аспирантов**

Развернутый ответ аспиранта должен представлять собой связное, логически последовательное сообщение на определенную тему, показывать его умение применять определения, правила в конкретных случаях.

При оценке устного ответа аспиранта необходимо руководствоваться следующими

критериями:

1) полнота и правильность ответа;

2) степень осознанности, понимания изучаемого материала;

3) знание терминологии и правильное ее использование;

4) соответствие требованиям рабочей программы по дисциплине.

Оценка **«зачтено»** за устный ответ ставится, если аспирант:

1) ориентируется в излагаемом материале, владеет базовой терминологией в объеме, предусмотренном рабочей программой дисциплины;

2) обнаруживает понимание материала, может обосновать свои суждения, подкрепляет теоретические положения примерами;

3) умеет структурировать содержание ответа в соответствии с поставленным вопросом;

4) не допускает (или допускает немногочисленные негрубые) ошибки при анализе языковых фактов; способен исправить допущенные им ошибки при помощи уточняющих вопросов преподавателя.

#### **6.4. Порядок проведения дифференцированного зачета**

Дифференцированный зачет используется для оценки соответствия результатов освоения дисциплины аспирантом планируемым.

Дифференцированный зачет проводится путем оценивания представления аспирантом индивидуального задания. Задание выдается преподавателем и состоит из доклада с презентацией на индивидуальную научную тему. Доклад с мультимедийной презентацией должен отражать решение следующих научно-аналитических задач:

1) Знание и понимание аспирантом современных проблем антропогенного воздействия при ведении деятельности горнопромышленных предприятий и научный анализ путей их решения;

2) Аспирант должен обоснованно предложить оптимальный способ снижения негативной нагрузки в рамках текущего развития науки и технологий и нормативно-правового регулирования в области деятельности горнопромышленных предприятий

Аспирант в установленный преподавателем срок сдает преподавателю выполненное индивидуальное задание для проверки. При положительном результате проверки аспирант представляет презентацию и обсуждает выполненное индивидуальное задание с преподавателем, по итогам презентации и обсуждения преподаватель выставляет оценку. Оценка объявляется аспиранту и заносится в зачетную ведомость.

Выполненные индивидуальные задания в электронном виде и на бумажном носителе хранятся на кафедре Геоэкологии.

# **6.5. Критерии и процедура оценивания результатов дифференцированного за-**

**чета**

Оценки за представление аспирантом индивидуального задания выставляются, исходя из следующих критериев:

— **«отлично»**: если аспирант глубоко и прочно усвоил весь программный материал лекций и демонстрирует это в задании, все документы выполнены без ошибок, последовательно, грамотно и логически построены, излагает свои решения, хорошо их объясняя и обосновывая;

— **«хорошо»**: если аспирант твердо знает программный материал, не допускает существенных неточностей в его изложении, использует ограниченный круг источников, вместо своего решения в задании излагает одно из стандартных.

— **«удовлетворительно»**: если аспирант поверхностно усвоил основной материал лекций, не знает деталей, допускает неточности, при разработке задания привлекает мало оригинального материала, пользуясь, в основном, стандартными решениями и формулировками;

— **«неудовлетворительно»**: если аспирант не знает значительной части программного материала, в задании допущены существенные ошибки, с большими затруднениями выполняет или, по существу, не выполняет задания, не может его объяснить.

# **7. ПЕРЕЧЕНЬ УЧЕБНОЙ ЛИТЕРАТУРЫ И РЕСУРСОВ СЕТИ «ИНТЕРНЕТ»**

## **7.1. Основная литература**

1. Челпанова, Е. В. Горнопромышленная экология : учебное пособие / Е. В. Челпанова, Н. А. Литвиновская. — Пермь : ПНИПУ, 2019. — 112 с. — ISBN 978-5-398-02135- 6. — Текст : электронный // Лань : электронно-библиотечная система. — URL: https://e.lanbook.com/book/161027.

2. Современные проблемы экологии и природопользования / Ставрополь: Ставропольский государственный аграрный университет, 2013. - 124 с.; То же [Электронный ресурс]. - URL:<http://biblioclub.ru/index.php?page=book&id=233097>

3. Дмитренко, В. П. Экологические основы природопользования : учебное пособие / В. П. Дмитренко, Е. М. Мессинева, А. Г. Фетисов. — Санкт-Петербург : Лань, 2022. — 224 с. — ISBN 978-5-8114-3401-5. — Текст: электронный // Лань: электронно-библиотечная система. — URL: https://e.lanbook.com/book/206537

4. Жирнова, Д. Ф. Основы экологического нормирования природопользования : учебное пособие / Д. Ф. Жирнова, Г. А. Демиденко. — Красноярск : КрасГАУ, 2016. — 142 с. — Текст: электронный // Лань : электронно-библиотечная система. — URL: https://e.lanbook.com/book/103872

5. Смирнов Ю.Д. Рекультивация нарушенных земель: учеб. пособие /Ю.Д. Смирнов, Д.О. Нагорнов – СПб: «Экспертные решения», 2015 – 176 с.

# **7.2. Дополнительная литература**

6. Освоение техногенных массивов на горных предприятиях : монография / А. М. Гальперин, Ю. И. Кутепов, Ю. В. Кириченко, А. В. Киянец. — Москва : Горная книга, 2012. — 336 с. — ISBN 978-5-98672-311-2. — Текст : электронный // Лань : электроннобиблиотечная система. — URL: https://e.lanbook.com/book/66429

7. Зайцев В.А. Промышленная экология. Учебное пособие - Москва: Изд-во «Лаборатория знаний», 2015.<http://www.bibliorossica.com/>

8. Хван Т.А. Экология. Основы рационального природопользования [Электронный ресурс]: учебное пособие / Т. А. Хван, М. В. Шинкина. – 5-е изд. – Мультимедиа ресурсы (10 директорий; 100 файлов; 740MB). – Москва: Юрайт, 2013. – Базовый курс. – Электронная копия печатного издания. – Библиогр.: с. 317-319. –Схема доступа: <http://www.lib.tpu.ru/fulltext2/m/2014/FN/fn-44.pdf>

# **7.3. Учебно-методическое обеспечение самостоятельной работы аспиранта**

— Методические указания для самостоятельной работы аспирантов;

— Индивидуальные задания по дисциплине.

# **7.4. Ресурсы сети «Интернет»**

1. Информационная справочная система «Консультант плюс».

- 2. Библиотека ГОСТов www.gostrf.com.
- 3. Сайт Российской государственной библиотеки. http://www.rsl.ru/

4. Сайт Государственной публичной научно-технической библиотеки России. http://www.gpntb.ru/

5. Каталог образовательных интернет ресурсов http://www.edu.ru/modules.php

6. Электронные библиотеки: http://www.pravoteka.ru/, http://www.zodchii.ws/, http://www.tehlit.ru/.

7. Специализированный портал по информационно-коммуникационным технологиям в образовании http://www.ict.edu.ru

# **7.5. Электронно-библиотечные системы:**

-ЭБС издательства «Лань»<https://e.lanbook.com/>

-ЭБС издательства «Юрайт»<https://biblio-online.ru/>

-ЭБС «Университетская библиотека онлайн»<https://biblioclub.ru/>

-ЭБС «ZNANIUM.COM» https:/[/znanium.com](http://yandex.ru/clck/jsredir?bu=f4g2&from=yandex.ru%3Bsearch%2F%3Bweb%3B%3B&text=&etext=1826.Qf3p-bOygsrr_RNwpW7DzRA408oZwk4GQiceJUuh3pHO5J8BXRWDPpJdmqRiX406YbucCXvECgNqnnj63dFxIA2HLCyO6yCUh0yz19wTvPY.955ef48f4526efd900ed7fb7043c12981c7279e9&uuid=&state=PEtFfuTeVD4jaxywoSUvtB2i7c0_vxGdKJBUN48dhRZvCoeh7Fr_QTl1jaFU0tAbVFv0N4ZVJSNaxFOwX98MX1Q2dK_Re4xlSsi7Ns2fZ_E,&&cst=AiuY0DBWFJ5fN_r-AEszk4THVbaUnSXibm1l6BoVk_TggoGZRPDUmFGOEcKY2J2CEMhEN4q5p1KuSLCr3hn_ORuC503BGdYP8jDICTRLeQ6KjRjW6SNGvDkUHs3vK5timbNM5l0SuUhY4u8OFZGg-D_0FW05M2n8VbvDMHmbwmHoNEAyzlMUMzUKkZQ03sZJRl3UxiiMv_xYteHZvxNi6P4kGChVqZq-iNSifb-8Nw5virYFsf7OzfvNzXGVlUKRapIue55Vcuu3DqcJ4aKDOrCu7ceCclv0sJ5l6kSp27EOmIjGIKaTR8JMYOBfo-KfXToEdjDnqJA7QLMQ67Qgn7Ah08qbtG9zGZpEKuKiECyfdlJ-BzzuHpjGDmBGsgVjLoDfHffw4uA0RU41ZLBfDryW8qB93ZMtazsQu4bEbhEhMZaU797Gx3u9BE1_d3L4fvrH5ac5b34LCs1sbw5-dAOTjLSU4EkhkyeNVXQEgVU5KXI96NrMZ0WwC_14NhbNNwjoaMe_fhp0E1ESd27qGY3EAMASbm_UuxtfChLX7QrRjEmd2CR2x-mVGOvNCMA21dy9tvBPhJOyTN85Zcqf10qwqeJANuKzVYkNt9PR3m-DwRnVoZYqB5FkP6b6VY3Nvwu8z4uSr5ipbHME_n3rt_UepT0zPpUJyzb9gMrCrA7zUPIr2h1Tbn9D-ogbYqSGBh6SOoBCmq6ZW3CxKNwU3Idol3BbeqCLU7IPOd3n7KNFZHwojy9yGVi0qboXDPQT-dlQzfn1e5JY7cYkJKAy6vd0-yA2R0mjrLT6AjZa1zoQDfpn-tcX5x6QvtPCO6DmfmyTjjrIExtVYkylWgmrIpXCjF0D5UbmF0E9MyiPTnd-FueI2CYYMgCIBwDNgM7P3bknWEJJIst_-51UlxBklGYLSBMlbDw0QJljSS-HZozYy-boIwGJV5t6BZj4MUfG&data=UlNrNmk5WktYejR0eWJFYk1LdmtxbXFxb0NLbkRUZnBQdjFBT1o3YVUtN2pleTYtcHJ6VUFVT0M0Tl9ZdWY0eE5UU2c1U2FoZEUydXJUSGdNMDVac2pRNURWamNleUI1&sign=dc6b7c259eb0f233b58078b8e3529a98&keyno=0&b64e=2&ref=orjY4mGPRjk5boDnW0uvlrrd71vZw9kpjly_ySFdX80,&l10n=ru&cts=1529664254154&mc=4.9574131577630665&hdtime=7650.24)

-ЭБС «IPRbooks» https:/[/iprbookshop.ru](http://yandex.ru/clck/jsredir?bu=j8m0&from=yandex.ru%3Bsearch%2F%3Bweb%3B%3B&text=&etext=1826.HsKG0arThJUQoqD38yUlTMNZHRWyu9stZMHLpibZQ8E3ICZerM54JKKaYofv9eM7bN1Ec-IYXzShjFNiVxtK68IJeN-EUuzjKTrgLwKowAc.acf00302478aa1261cab6a98e3d996ff9afdba39&uuid=&state=PEtFfuTeVD4jaxywoSUvtB2i7c0_vxGdKJBUN48dhRZvCoeh7Fr_QTl1jaFU0tAbVFv0N4ZVJSNaxFOwX98MX1Q2dK_Re4xlSsi7Ns2fZ_E,&&cst=AiuY0DBWFJ5fN_r-AEszk4THVbaUnSXibm1l6BoVk_TggoGZRPDUmFGOEcKY2J2CEMhEN4q5p1KuSLCr3hn_ORuC503BGdYP8jDICTRLeQ6KjRjW6SNGvDkUHs3vK5timbNM5l0SuUhY4u8OFZGg-D_0FW05M2n8VbvDMHmbwmHoNEAyzlMUMzUKkZQ03sZJRl3UxiiMv_xYteHZvxNi6P4kGChVqZq-iNSifb-8Nw5virYFsf7OzfvNzXGVlUKRapIue55Vcuu3DqcJ4aKDOrCu7ceCclv0sJ5l6kSp27EOmIjGIKaTR8JMYOBfo-KfXToEdjDnqJA7QLMQ67Qgn7Ah08qbtG9zGZpEKuKiECyfdlJ-BzzuHpjGDmBGsgVjLoDfHffw4uA0RU41ZLBfDryW8qB93ZMtazsQu4bEbhEhMZaU797Gx3u9BE1_d3L4fvrH5ac5b34LCs1sbw5-dAOTjLSU4EkhkyeNVXQEgVU5KXI96NrMZ0WwC_14NhbNNwjoaMe_fhp0E1ESd27qGY3EAMASbm_UuxtfChLX7QrRjEmd2CR2x-mVGOvNCMA21dy9tvBPhJOyTN85Zcqf10qwqeJANuKzVYkNt9PR3m-DwRnVoZYqB5FkP6b6VY3Nvwu8z4uSr5ipbHME_n3rt_UepT0zPpUJyzb9gMrCrA7zUPIr2h1Tbn9D-ogbYqSGBh6SOoBCmq6ZW3CxKNwU3Idol3BbeqCLU7IPOd3n7KNFZHwojy9yGVi0qboXDPQT-dlQzfn1e5JY7cYkJKAy6vd0-yA2R0mjrLT6AjZa1zoQDfpn-tcX5x6QvtPCO6DmfmyTjjrIExtVYkylWgmrIpXCjF0D5UbmF0E9MyiPTnd-FueI2CYYMp60HIQz4Uh66f5LOYG-Mfvm-jTMhvqxk8kxXnYeXkR-ncwdpT7N0N9Ewvqr2ITxRUJrWkrwx9ww&data=UlNrNmk5WktYejR0eWJFYk1LdmtxcVN2U1Nqd01EdFAxdmNfT3NvQnBrTmN3dHY4cTNDZjBRaU9NdFhIZVFKS2VESE5xbTVEMVc4OEJwaldiWGNnRUx5RVFPLW1Eblh2QVBSMGhJUWJOc2cs&sign=99085d074e9e61be879171704857625f&keyno=0&b64e=2&ref=orjY4mGPRjk5boDnW0uvlrrd71vZw9kpjly_ySFdX80,&l10n=ru&cts=1529665660546&mc=5.104792856996306&hdtime=9211.48)

-ЭБС «Elibrary» https://elibrary.ru

-Автоматизированная информационно-библиотечная система «Mark -SQL» https://informsystema.ru

-Система автоматизации библиотек «ИРБИС 64» https://elnit.org

## **7.6 Современные профессиональные базы данных:**

-Электронная база данных Scopus https://scopus.com

-«Clarivate Analytics» https://Clarivate.com

-«Springer Nature» http://100k20.ru/products/journals/

#### **7.7 Информационные справочные системы:**

1. Система ГАРАНТ: информационный правовой портал [Электронный ресурс]. – Электр.дан.<http://www.garant.ru/>

2. Консультант Плюс: справочно - поисковая система [Электронный ресурс]. – Электр.дан. [www.consultant.ru/](http://www.consultant.ru/)

3. ООО «Современные медиа-технологии в образовании и культуре». http://www.informio.ru/.

4.Программное обеспечение Норма CS «Горное дело и полезные ископаемые» https://softmap.ru/normacs/normacs-gornoe-delo-i-poleznye-iskopaemye/

5.Информационно-справочная система «Техэксперт: Базовые нормативные документы» http://www.cntd.ru/.

# **8. МАТЕРИАЛЬНО-ТЕХНИЧЕСКОЕ ОБЕСПЕЧЕНИЕ ДИСЦИПЛИНЫ**

# **8.1. Аудитории для проведения лекционных занятий, консультаций, текущего контроля и промежуточной аттестации**

Аудитория для проведения лекционных занятий: 69 посадочных мест, Стул – 70 шт., стол – 21 шт., доска маркерная – 2 шт. Доступ к сети «Интернет», в электронную информационно-образовательную среду Университета.

Перечень лицензионного программного обеспечения:

Microsoft Windows 10 Professional Корпорация Майкрософт, срок полезного использования – бессрочно.

Microsoft Office Standard 2019 Russian Корпорация Майкрософт срок полезного использования – бессрочно

Антивирусное программное обеспечение Kaspersky Endpoint Security срок полезного использования – 17.12.21 - 17.12.22.

Аудитория для самостоятельной работы, групповых и индивидуальных консультаций, текущего контроля и промежуточной аттестации: 13 посадочных мест, Стул – 25 шт., стол – 2 шт., стол компьютерный – 13 шт., шкаф – 2 шт., доска аудиторная маркерная – 1 шт., АРМ учебное ПК (монитор + системный блок) – 14 шт. Доступ к сети «Интернет», в электронную информационно-образовательную среду Университета.

Перечень лицензионного программного обеспечения:

Microsoft Windows 10 Professional Корпорация Майкрософт, срок полезного использования – бессрочно.

Microsoft Office Standard 2019 Russian Корпорация Майкрософт срок полезного использования – бессрочно

Антивирусное программное обеспечение Kaspersky Endpoint Security срок полезного использования – 17.12.21 - 17.12.22.

# **8.2. Помещения для самостоятельной работы**

1. Оснащенность помещения для самостоятельной работы: 13 посадочных мест. Стул – 25 шт., стол – 2 шт., стол компьютерный – 13 шт., шкаф – 2 шт., доска аудиторная маркерная – 1 шт., АРМ учебное ПК (монитор + системный блок) – 14 шт. Доступ к сети «Интернет», в электронную информационно-образовательную среду Университета.

Перечень лицензионного программного обеспечения:

Microsoft Windows 10 Professional Корпорация Майкрософт, срок полезного использования – бессрочно.

Microsoft Office Standard 2019 Russian Корпорация Майкрософт срок полезного использования – бессрочно

Антивирусное программное обеспечение Kaspersky Endpoint Security срок полезного использования – 17.12.21 - 17.12.22.

2. Оснащенность помещения для самостоятельной работы: 17 посадочных мест. Доска для письма маркером – 1 шт., рабочие места студентов, оборудованные ПК с доступом в сеть университета – 17 шт., мультимедийный проектор – 1 шт., АРМ преподавателя для работы с мультимедиа – 1 шт. (системный блок, мониторы – 2 шт.), стол – 18 шт., стул – 18 шт. Доступ к сети «Интернет», в электронную информационно-образовательную среду Университета.

Перечень лицензионного программного обеспечения:

Microsoft Windows 10 Professional Корпорация Майкрософт, срок полезного использования – бессрочно.

Microsoft Office Standard 2019 Russian Корпорация Майкрософт срок полезного использования – бессрочно

Антивирусное программное обеспечение Kaspersky Endpoint Security срок полезного использования – 17.12.21 - 17.12.22.

# **8.3. Помещения для хранения и профилактического обслуживания оборудования**

1. Центр новых информационных технологий и средств обучения:

Оснащенность: персональный компьютер – 2 шт. (доступ к сети «Интернет»), монитор – 4 шт., сетевой накопитель – 1 шт., источник бесперебойного питания – 2 шт., телевизор плазменный Panasonic – 1 шт., точка Wi-Fi – 1 шт., паяльная станция – 2 шт., дрель – 5 шт., перфоратор – 3 шт., набор инструмента – 4 шт., тестер компьютерной сети – 3 шт., баллон со сжатым газом – 1 шт., паста теплопроводная – 1 шт., пылесос – 1 шт., радиостанция – 2 шт., стол – 4 шт., тумба на колесиках – 1 шт., подставка на колесиках – 1 шт., шкаф – 5 шт., кресло – 2 шт., лестница Alve – 1 шт.

Перечень лицензионного программного обеспечения:

Microsoft Windows 10 Professional Корпорация Майкрософт, срок полезного использования – бессрочно.

Microsoft Office Standard 2019 Russian Корпорация Майкрософт срок полезного использования – бессрочно

Антивирусное программное обеспечение Kaspersky Endpoint Security срок полезного использования – 17.12.21 - 17.12.22.

2. Центр новых информационных технологий и средств обучения:

Оснащенность: стол – 5 шт., стул – 2 шт., кресло – 2 шт., шкаф – 2 шт., персональный компьютер – 2 шт. (доступ к сети «Интернет»), монитор – 2 шт., МФУ – 1 шт., тестер компьютерной сети – 1 шт., баллон со сжатым газом – 1 шт., шуруповерт – 1 шт.

Перечень лицензионного программного обеспечения:

Microsoft Windows 10 Professional Корпорация Майкрософт, срок полезного использования – бессрочно.

Microsoft Office Standard 2019 Russian Корпорация Майкрософт срок полезного использования – бессрочно

Антивирусное программное обеспечение Kaspersky Endpoint Security срок полезного использования – 17.12.21 - 17.12.22.

3. Центр новых информационных технологий и средств обучения:

Оснащенность: стол – 2 шт., стулья – 4 шт., кресло – 1 шт., шкаф – 2 шт., персональный компьютер – 1 шт. (доступ к сети «Интернет»), веб-камера Logitech HD C510 – 1 шт., колонки Logitech – 1 шт., тестер компьютерной сети – 1 шт., дрель – 1 шт., телефон – 1 шт., набор ручных инструментов – 1 шт.

Перечень лицензионного программного обеспечения:

Microsoft Windows 10 Professional Корпорация Майкрософт, срок полезного использования – бессрочно.

Microsoft Office Standard 2019 Russian Корпорация Майкрософт срок полезного использования – бессрочно

Антивирусное программное обеспечение Kaspersky Endpoint Security срок полезного использования – 17.12.21 - 17.12.22.